# **Basic linux command-line Freegeekchicago**

### **Finding the terminal**

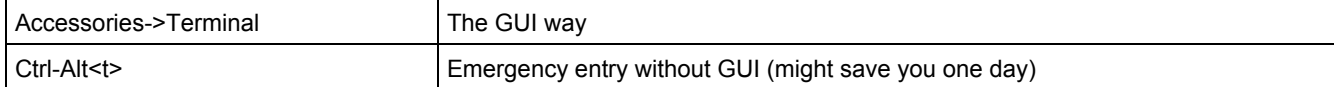

## **Exploring directories**

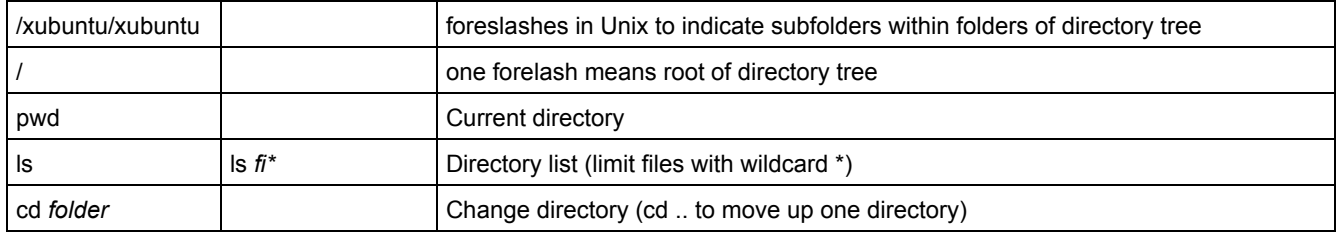

# **Working with directories**

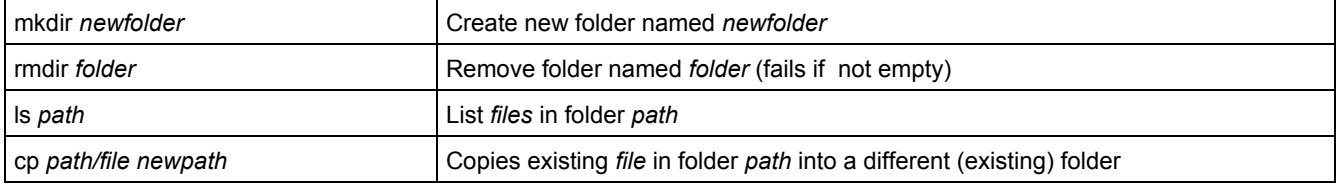

### **Working with files**

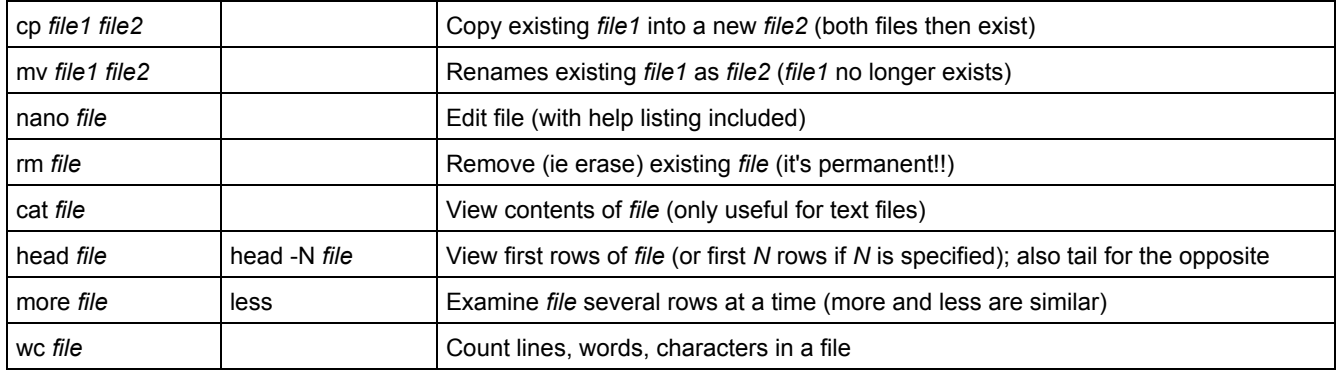

#### **Repeating commands**

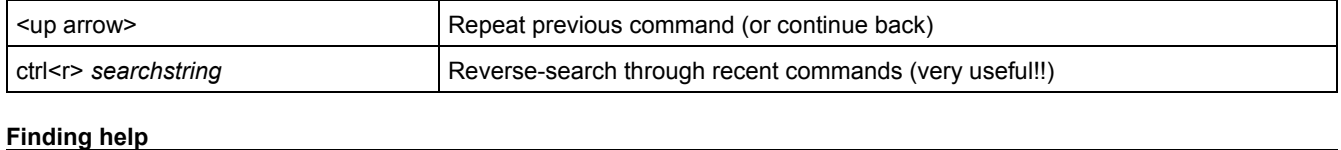

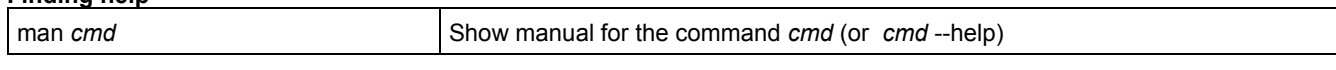

### **Software**

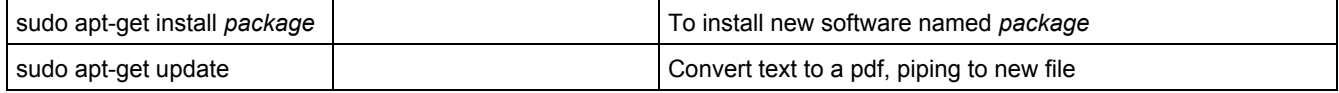

#### **Root privileges**

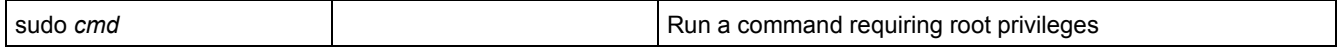

# **Basic linux command-line Freegeekchicago**

## **Advanced options**

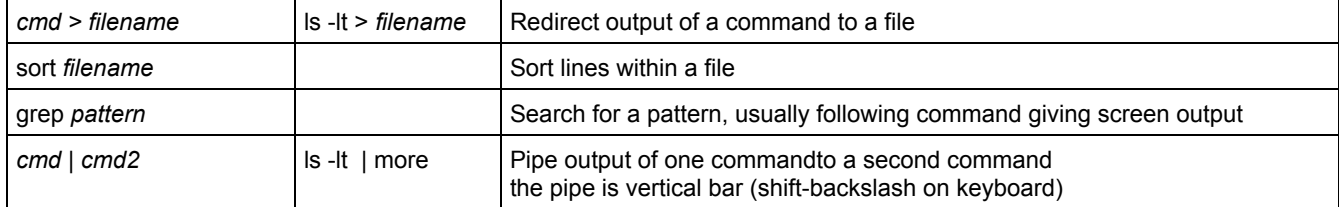

#### **The system**

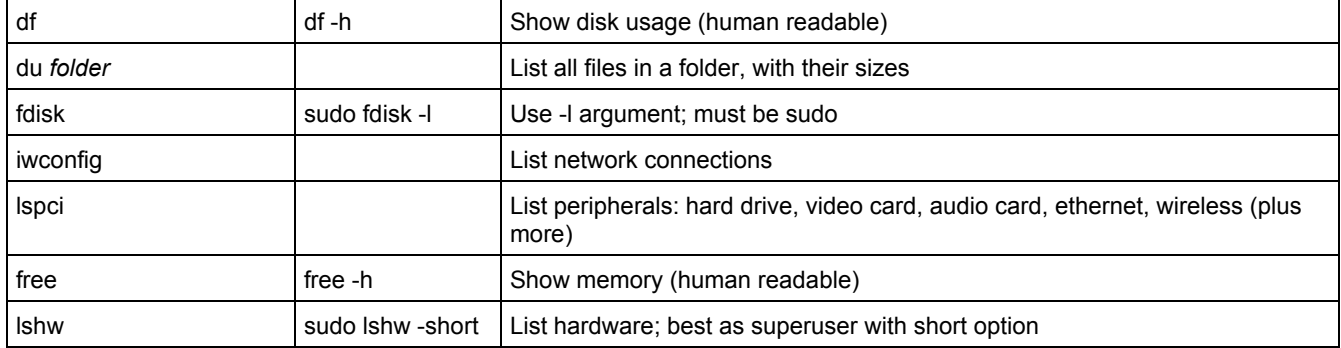

#### **Advanced manipulation**

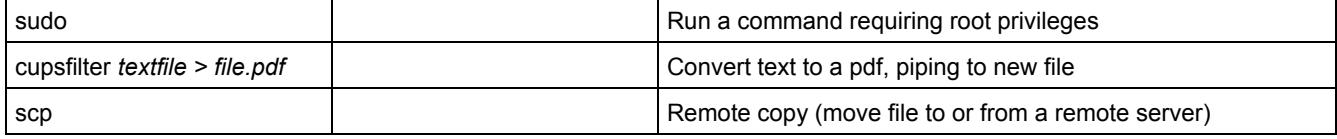

#### **Change mode to make batch file executable**

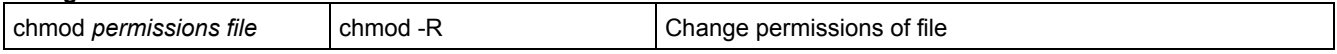